<sup>Документ подисан и растей в ректронной подпись и высшего образования российской федерации</sup> Дата подписания: 28.**Федерыльное государс<mark>твенное автономное образовательное учреждение</mark> высшего образования** 10730ffe6b1ed036b744b669d97700b86e5c04a7eдовательский технологический университет «МИСиС» Информация о владельце: ФИО: Котова Лариса Анатольевна Должность: Директор филиала Уникальный программный ключ:

#### **Новотроицкий филиал**

## Аннотация рабочей программы дисциплины

# **САПР устройств электроники**

Закреплена за подразделением Кафедра электроэнергетики и электротехники (Новотроицкий филиал)

Направление подготовки 13.03.02 Электроэнергетика и электротехника

Профиль

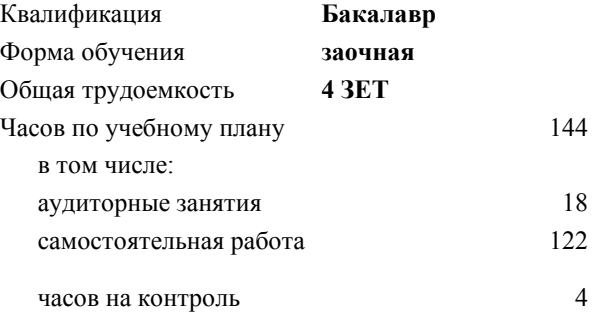

зачет с оценкой 4 Формы контроля на курсах:

#### **Распределение часов дисциплины по курсам**

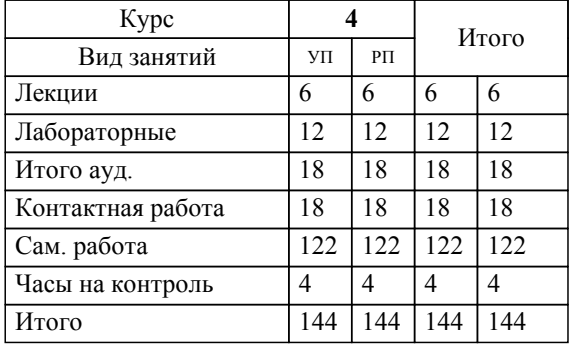

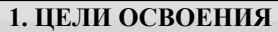

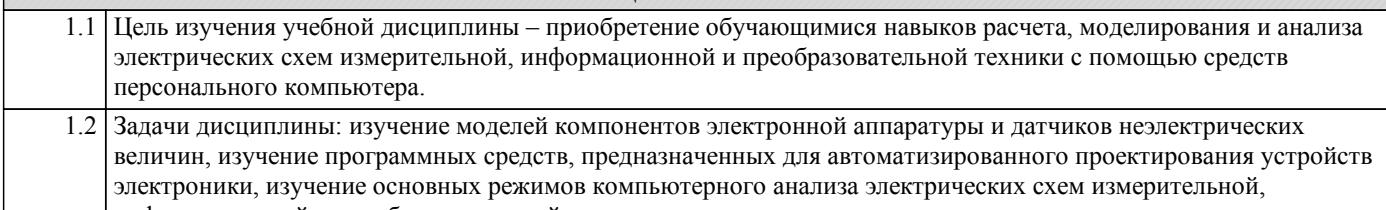

информационной и преобразовательной техники.

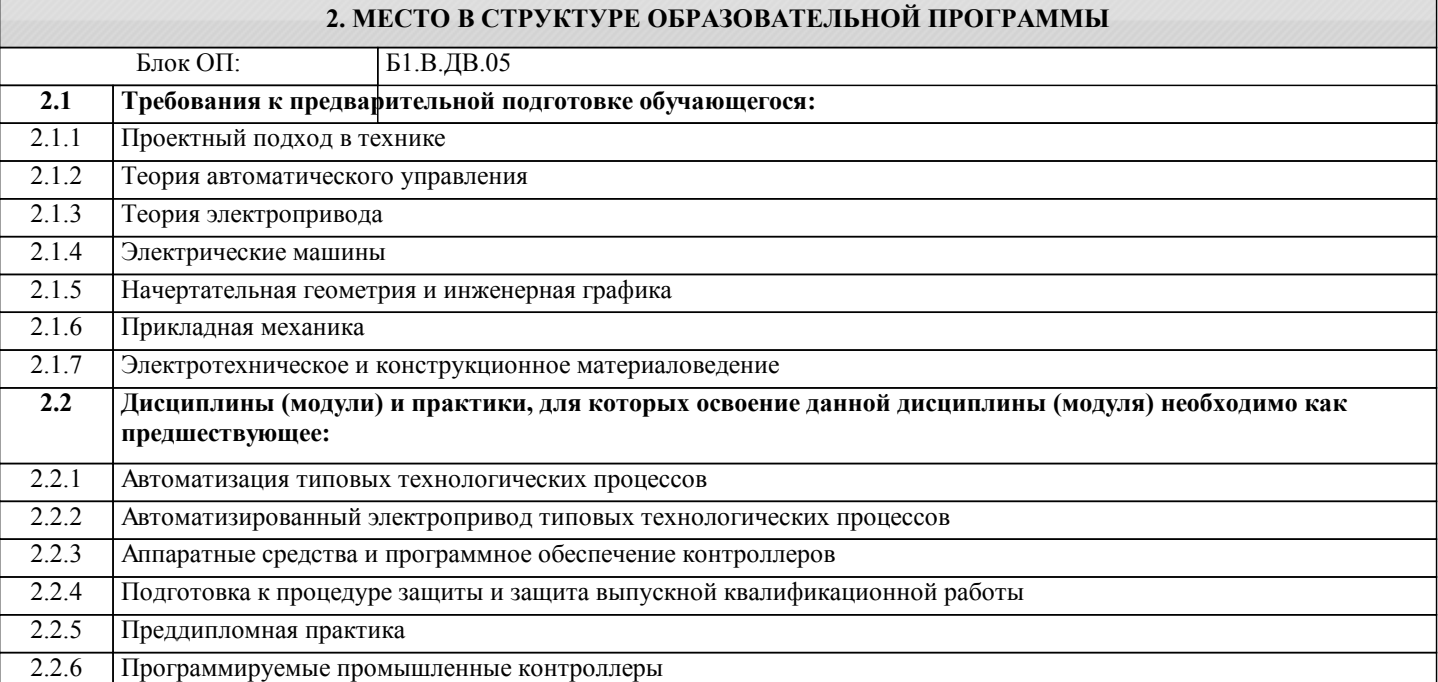

#### **3. РЕЗУЛЬТАТЫ ОБУЧЕНИЯ ПО ДИСЦИПЛИНЕ, СООТНЕСЕННЫЕ С ФОРМИРУЕМЫМИ КОМПЕТЕНЦИЯМИ**

#### **УК-6: принятие решений**

**Знать:**

УК-6-З1 основные характеристики и области применения программных пакетов

**УК-3: проектирование и разработка**

**Знать:**

УК-3-З1 формы представления и порядок задания моделей активных и пассивных компонентов

**ПК-2: проектирование объектов профессиональной деятельности**

**Знать:**

ПК-2-З1 основные характеристики и области применения программных пакетов

**УК-6: принятие решений**

**Уметь:**

УК-6-У1 проводить анализ электрических схем во временной и частотной областях

**УК-3: проектирование и разработка**

**Уметь:**

УК-3-У1 работать в системе автоматизированного проектирования

**ПК-2: проектирование объектов профессиональной деятельности**

**Уметь:**

ПК-2-У1 моделировать с помощью САПР различные электронные устройства

**УК-6: принятие решений**

**Владеть:**

### УК-6-В1 навыками анализа электронных схем

#### УК-3: проектирование и разработка

Владеть:

УК-3-В1 основными понятиями систем автоматизированного проектирования

### ПК-2: проектирование объектов профессиональной деятельности

Владеть:

Г

ПК-2-В1 навыками проектирования печатных плат

#### 4. СТРУКТУРА И СОЛЕРЖАНИЕ

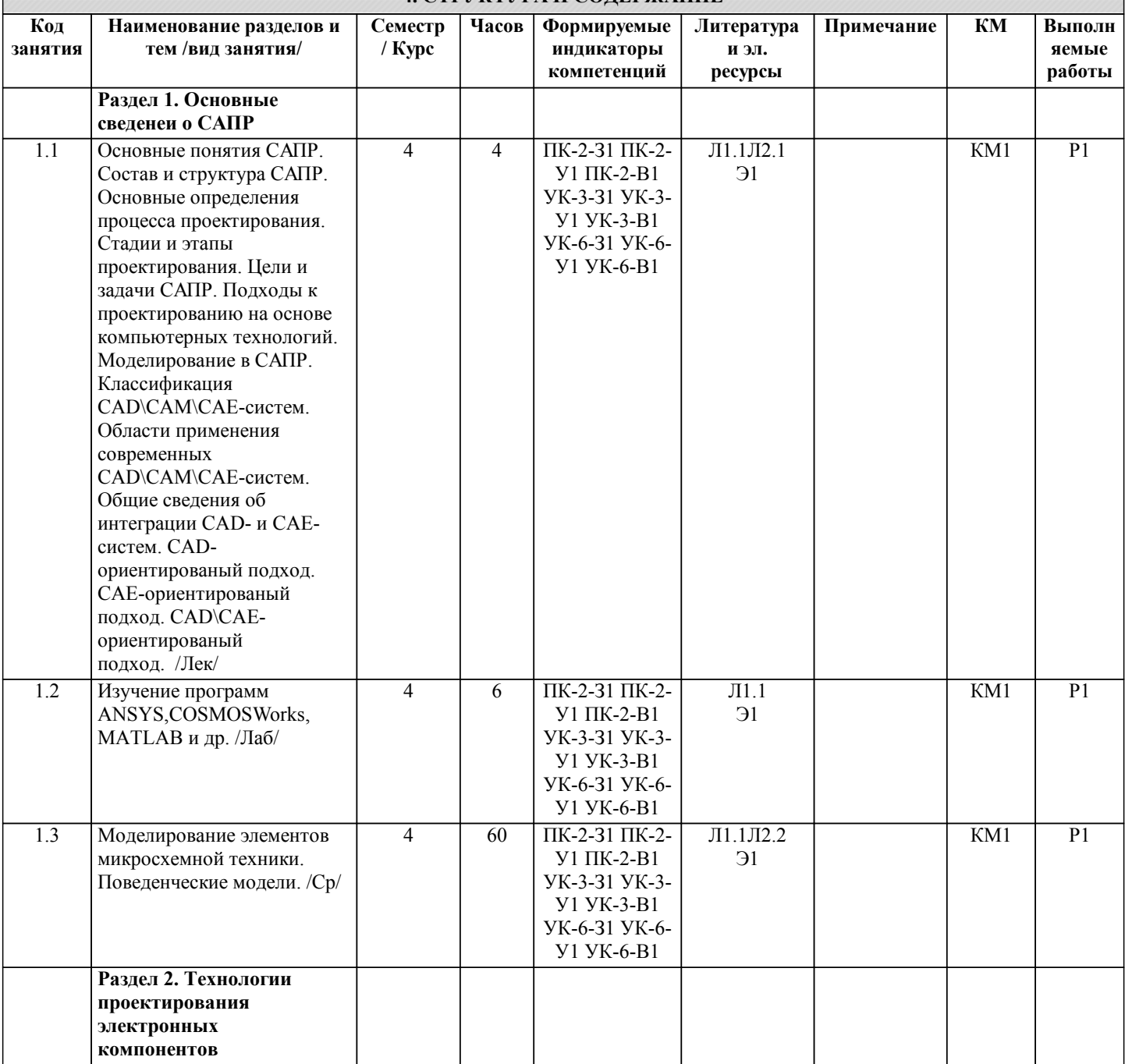

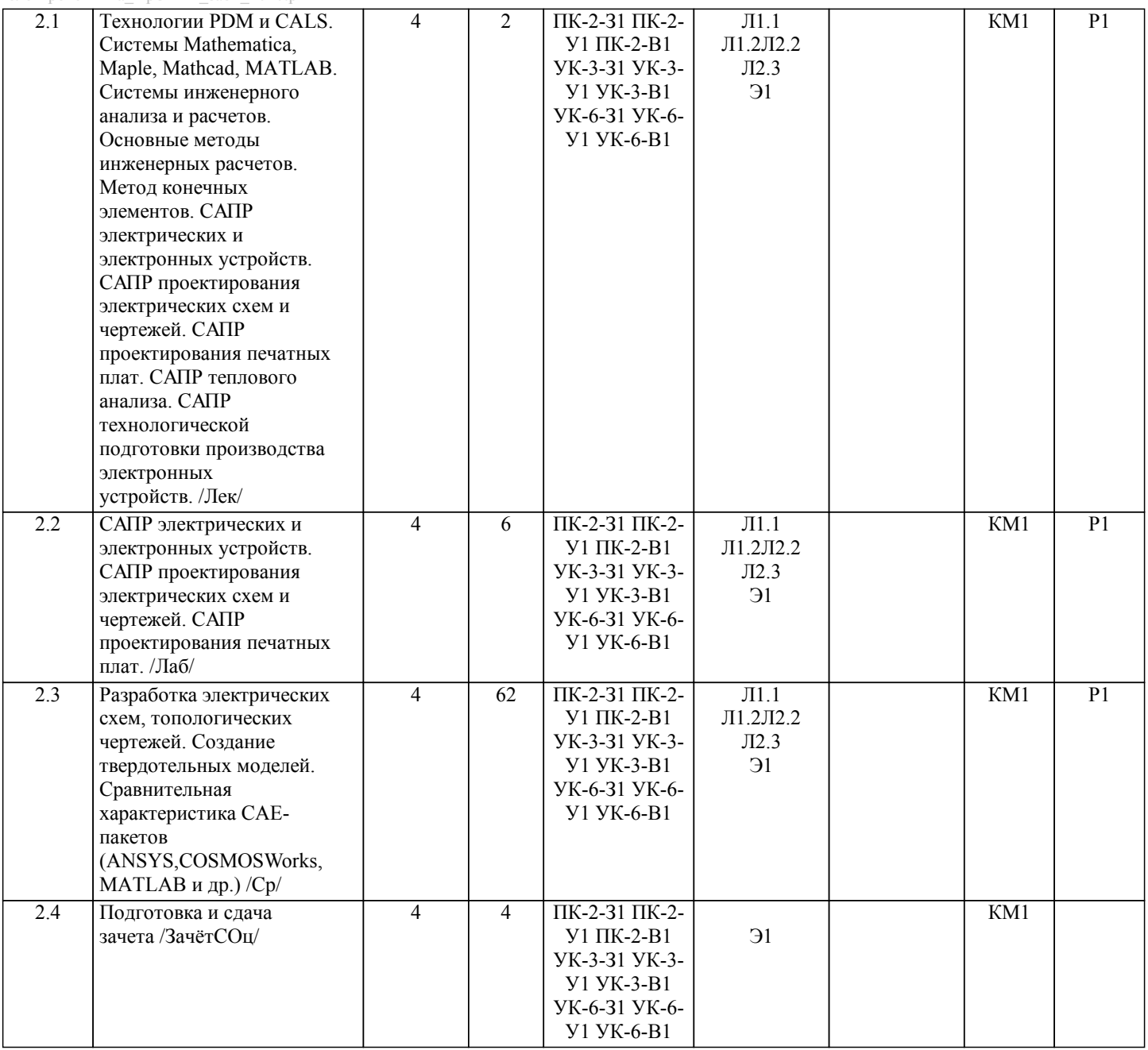